## MC102 – Algoritmos e Programação de Computadores

Instituto de Computação

UNICAMP

<span id="page-0-0"></span>Primeiro Semestre de 2016

## Roteiro

#### Indentação

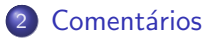

- 3 Saída de dados
	- [Entrada de dados](#page-18-0)
- 5 Expressões aritméticas
- 6 [Convers˜ao de valores de tipos diferentes](#page-37-0)
	- Biblioteca matemática

#### Indentação

- A indentação refere-se ao espaçamento ou tabulação inserida no início das linhas no código fonte de um programa.
- Seu objetivo é indicar quais elementos pertencem a um bloco de comandos.
- <span id="page-2-0"></span> $\bullet$  Embora modifique o código apenas do ponto de vista estético, a indentação facilita a leitura e interpretação do programa.

#### Indentação

#### Exemplo de programa não indentado:

```
#include <stdio.h>
int main() \{print("Hello, world! \n'\); return 0;\}
```
# Exemplo de programa indentado:

#include <stdio.h>

```
int main() {
  printf("Hello, world!\n");
  return 0;
}
```
- Um programa pode conter comentários, que servem para auxiliar quem for ler o programa, mas que são ignorados pelo compilador.
- · Comentários são delimitados pelos símbolos "/\*" e "\*/" e podem se estender por múltiplas linhas.
- O padrão ISO C 1999 (std=c99) permite usar o símbolo "//" para comentários de uma única linha.
- Comentários não devem conter acentos, caso contrário, podem apresentar problemas no SuSy (devido à codificação do arquivo).
- <span id="page-4-0"></span>• Assim como os comandos, recomenda-se que os comentários sejam indentados.

```
Exemplo:
```

```
#include <stdio.h>
```
/\* Meu primeiro programa: Este programa imprime uma mensagem na saida padrao \*/

```
int main() {
  /* Imprime uma mensagem */
  printf("Hello, world!\n");
```

```
return 0;
```

```
}
```

```
Exemplo:
```
#include <stdio.h>

/\* Meu primeiro programa: Este programa imprime uma mensagem na saida padrao \*/

```
int main() {
  // Imprime uma mensagem
  printf("Hello, world!\n");
```

```
return 0;
```

```
}
```

```
Exemplo:
```

```
#include <stdio.h>
```

```
// Meu primeiro programa:
// Este programa imprime uma mensagem na saida padrao
```

```
int main() {
  // Imprime uma mensagem
  printf("Hello, world!\n");
```

```
return 0;
```

```
}
```
#### Imprimindo uma mensagem

o Pode-se imprimir um texto na saída padrão utilizando o comando printf. O texto pode ser uma constante do tipo string.

Exemplo:

```
printf("Ola Pessoal!");
printf("Tudo bem?");
```
 $\blacktriangleright$  Saída:

Ola Pessoal!Tudo bem?

A constante string pode conter comandos especiais. O caractere especial ' $\langle n' \rangle$  é responsável por pular uma linha na saída.

#### Exemplo:

printf("Ola Pessoal!\nTudo bem?\n");

<span id="page-8-0"></span> $\blacktriangleright$  Saída: Ola Pessoal! Tudo bem?

### Imprimindo o conteúdo de uma variável

- Pode-se imprimir, além de textos simples, o conteúdo de uma variável, de uma constante ou de uma expressão, utilizando o comando printf.
- Para isso, utiliza-se símbolos especiais no texto para indicar que aquele trecho deve ser substituído por um valor de um certo tipo, e depois, passa-se uma lista de variáveis, constantes ou expressões, separadas por vírgulas.

```
Exemplo:
```

```
int x = 10:
printf("A variavel %c contem o valor %d.\n", 'x', x);
```
 $\blacktriangleright$  Saída:

A variavel x contem o valor 10.

• Nesse caso, "%c" deve ser substituído por um valor do tipo char, enquanto "%d" deve ser substituído por um valor do tipo int.

#### Formatos inteiros

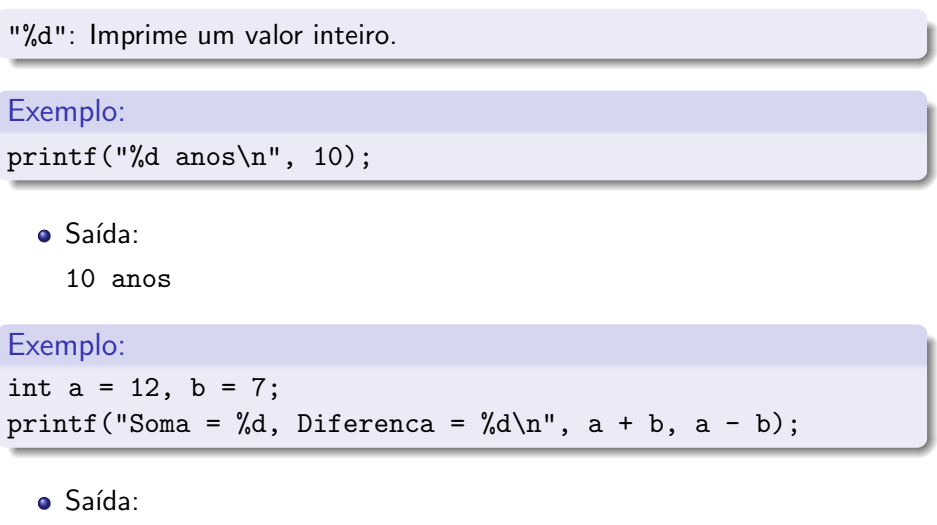

```
Soma = 19, Diferenca = 5
```
#### Formatos inteiros

O formato "%d" deve ser substitu´ıdo pelos formatos "%ld", "%u" e "%lu", quando se deseja imprimir valores do tipo long int, unsigned int ou unsigned long int, respectivamente.

#### Exemplo:

```
printf("%d\n", 4000000000);
```
- $\blacktriangleright$  Saída:
	- -294967296

Exemplo:

printf("%ld\n", 4000000000);

 $\blacktriangleright$  Saída: 4000000000

#### Formatos inteiros

O formato "%d" deve ser substitu´ıdo pelos formatos "%ld", "%u" e "%lu", quando se deseja imprimir valores do tipo long int, unsigned int ou unsigned long int, respectivamente.

#### Exemplo:

printf("%u\n", 3000000000 + 3000000000);

 $\blacktriangleright$  Saída: 1705032704

Exemplo:

 $print(f("\\u\n", 3000000000 + 3000000000);$ 

 $\blacktriangleright$  Saída: 6000000000

#### Formatos de ponto flutuante

"%f": Imprime um valor em ponto flutuante, com 6 casas decimais.

Exemplo: printf("Saldo =  $R\frac{\pi}{n}$ ", 10.50); · Saída:

Saldo = R\$10.500000

Exemplo:

printf("Resultado =  $\frac{f(n)}{n}$ , 4 \* 0.72);

**o** Saída:

 $Resultado = 2.880000$ 

#### Formatos de ponto flutuante

"%.<d>f": Imprime um valor em ponto flutuante, com <d> casas decimais.

Exemplo: printf("Saldo =  $R\$ %.2f\n", 10.50); **•** Saída:  $Saldo = R$10.50$ Exemplo:

printf("Resultado =  $\sqrt{0.0f \cdot 4}$ , 4  $*$  0.72);

**o** Saída:

 $Resultado = 3$ 

#### Formatos de ponto flutuante

"%e": Imprime um valor em ponto flutuante, em notação científica.

Exemplo:  $print('Value = %e\nu', 100.2545);$ • Saída:  $Value = 1.002545e+02$ Exemplo:  $print('Value = %e\n', 0.000724);$ 

o Saída:

 $Valor = 7.240000e-04$ 

#### Formato caractere

"%c": Imprime um caractere.

#### Exemplo:

printf("%c = %d\n", 'A', 'A');

• Saída:

 $A = 65$ 

Exemplo:

printf("%c = %d\n", 'b' + 3, 'b' + 3);

**o** Saída:

 $e = 101$ 

#### Formato string

"%s": Imprime uma string (cadeia de caracteres).

#### Exemplo:

printf("Meu %s programa.\n", "primeiro");

a Saída:

Meu primeiro programa.

Exemplo:

printf("%s, %s!\n", "Hello", "world");

• Saída:

Hello, world!

- o Realiza a leitura de valores a partir da entrada padrão.
- **•** Parâmetros:
	- $\triangleright$  Uma string, indicando os tipos das variáveis que serão lidas e o formato dessa leitura (Exemplos: "%d", "%f", "%c", etc).
	- $\blacktriangleright$  Uma lista de variáveis, cada uma delas precedidas pelo caractere '&' (Exemplos: &idade, &valor, &letra, etc).
- <span id="page-18-0"></span>• Aguarda que o usuário forneça um valor e atribui o valor à variável.

## A função scanf

O programa abaixo é composto de quatro passos:

- **•** Criar uma variável para armazenar um número
- <sup>2</sup> Imprimir uma mensagem solicitando um número
- <sup>3</sup> Ler e armazenar o valor de um número
- <sup>4</sup> Imprimir o número armazenado

```
#include <stdio.h>
int main() {
  int n;
  printf("Entre com um numero: ");
  scanf("%d", &n);
  printf("O valor fornecido foi %d\n", n);
  return 0;
}
```
#### Leitura de múltiplos valores

```
#include <stdio.h>
```

```
int main() {
  int x, y, z;
```

```
printf("Entre com 3 numeros: ");
scanf("%d %d %d", &x, &y, &z);
```
printf("Valores fornecidos: %d, %d e %d\n", x, y, z);

return 0;

```
}
```
Leitura de múltiplos valores separados por vírgulas

```
#include <stdio.h>
```

```
int main() {
  int x, y, z;
```
printf("Entre com 3 numeros (separados por virgulas): ");  $scanf("%d, %d, %d", %x, %y, %z);$ 

printf("Valores fornecidos: %d, %d e %d\n", x, y, z);

return 0;

```
}
```
#### Formatos de leitura de variável

Os formatos de leitura utilizados pelo scanf são muito semelhantes aos formatos de escrita utilizados pelo printf. A tabela a seguir mostra alguns formatos possíveis de leitura.

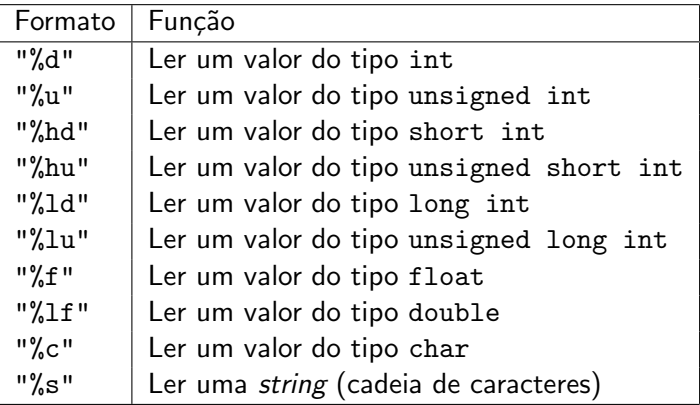

## Cuidado com a leitura de caracteres

Para garantir que o formato "%c" não leia um espaço em branço  $(2, 2)$ , nem um símbolo de tabulação ('\t') e nem uma quebra de linha ('\n'), deve-se usar um espaço em branco antes do símbolo %c (" %c"). Exemplo:

```
#include <stdio.h>
```

```
int main() {
  char c;
  int i;
  printf("Entre com um numero inteiro: ");
  scanf("%d", &i);
  printf("Entre com um caractere: ");
```

```
scanf(" %c", &c);
```

```
printf("Os valores fornecidos foram '%c' e '%d'.\n", c, i);
return 0;
```

```
}
```
#### Expressões aritméticas

- Já vimos que constantes e variáveis são consideradas expressões.
- Uma expressão pode conter um conjunto de operações aritméticas, lógicas ou relacionais.
- <span id="page-24-0"></span> $\bullet$  Os operadores aritméticos são: +, -, \*, / e %.

#### Expressões aritméticas

- $\bullet$  <expressão> + <expressão>: calcula a soma de duas expressões. Exemplo:  $a + b$
- <expressão> <expressão>: calcula a subtração de duas expressões.
	- Exemplo:  $a b$
- $\bullet$  <expressão> \* <expressão>: calcula o produto de duas expressões. Exemplo: a \* b
- $\bullet$  <expressão> / <expressão>: calcula a divisão de duas expressões. Exemplo: a / b
- <expressão> % <expressão>: calcula o resto da divisão (inteira) de duas expressões. Exemplo: a % b
- $\bullet$  - $\lessdot$  expressão>: inverte o sinal da expressão. Exemplo: -a

#### Expressões aritméticas

- As expressões aritméticas (e todas as demais expressões) operam sobre outras expressões.
- $\bullet$  É possível compor expressões mais complexas. Exemplo:  $a + 2 + b * 9 - c / 8$
- Qual o valor das seguintes expressões?
	- $\triangleright$  5 + 10 % 3
	- $\blacktriangleright$  5  $*$  10  $\%$  3

#### Precedência

- Precedência é a ordem na qual os operadores serão calculados quando o programa for executado. Em C, os operadores s˜ao calculados na seguinte ordem:
	- $\triangleright$   $\ast$  e /, na ordem em que aparecerem na expressão.
	- $\blacktriangleright$  %
	- $+ e$  -, na ordem em que aparecerem na expressão.
- **•** Exemplos:
	- $\triangleright$  5 + 10 % 3  $\acute{e}$  igual a 6.
	- $\triangleright$  5  $*$  10 % 3  $\acute{e}$  igual a 2.

#### Alterando a precedência

- $\bullet$  (<expressão>) também é uma expressão, que indica que o resultado da express˜ao interna deve ser calculado antes de se permitir que outras express˜oes executem sobre ela.
- **•** Exemplos:
	- $\triangleright$  5 + 10 % 3 é igual a 6.
	- $\triangleright$  (5 + 10) % 3 é igual a 0.
- Você pode usar quantos parênteses desejar dentro de uma expressão, contanto que todos os pares de parênteses sejam balanceados, ou seja, para cada '(' exista um ')' correspondente.
- Observação: em expressões mais complexas, sempre use parênteses para deixar claro em qual ordem as express˜oes devem ser avaliadas.

Operadores de incremento e decremento têm duas funções:

- $\triangleright$  Incrementam ou decrementam em uma unidade o valor da variável à qual estão associados.
- ▶ Podem ser usados como uma expressão.
- **•** Exemplos:
	- $\triangleright$  x++ ou ++x incrementam o valor da variável x em uma unidade.
	- $\triangleright$  x-- ou --x decrementam o valor da variável x em uma unidade.
- $\bullet$  Dependendo da posição do operador de incremento ou de decremento em relação à variável, uma função é executada antes da outra.

• Operador à esquerda da variável: primeiro, a variável é alterada, depois a expressão retorna o valor da variável. Exemplo:

```
#include <stdio.h>
```

```
int main() {
    int a = 10:
    printf("%d\n", ++a);
    printf("%d\n", a);
    return 0;
  }
o Saída:
  11
  11
```
**·** Operador à direita da variável: primeiro, a expressão retorna o valor da variável, depois a variável é alterada. Exemplo:

```
#include <stdio.h>
```

```
int main() {
    int a = 10:
    printf("%d\n", a++);
    printf("%d\n", a);
    return 0;
  }
o Saída:
  10
  11
```
**Em uma expressão, os operadores de incremento e decremento são** sempre calculados antes dos demais (maior precedência). Exemplo:

```
#include <stdio.h>
```

```
int main() {
    int a = 10:
    printf("%d\n", 2 * ++a);
    printf("%d\n", a);
    return 0;
  }
o Saída:
  22
  11
```
**Em uma expressão, os operadores de incremento e decremento são** sempre calculados antes dos demais (maior precedência). Exemplo:

```
#include <stdio.h>
```

```
int main() {
    int a = 10:
    printf("%d\n", 2 * a++);
    printf("%d\n", a);
    return 0;
  }
o Saída:
  20
  11
```
## Atribuições simplificadas

Uma atribuição da forma:

 $a = a + b$ ;

em que ocorre uma atribuição à primeira das variáveis da expressão, pode ser simplificada como:

 $a += b$ :

### Atribuições simplificadas

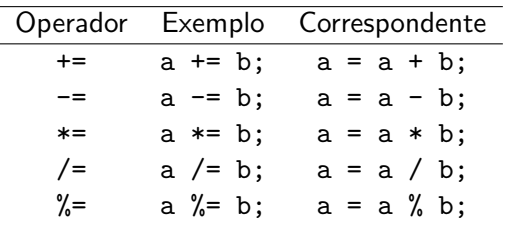

## Atribuições simplificadas

As seguintes atribuições (incremento de uma variável) são equivalentes:

- $\bullet$  a = a + 1;
- $\bullet$  a  $+= 1$ ;
- a++;
- $++a;$

#### Conversão de valores de tipos diferentes

- $\bullet$  É possível converter valores de alguns tipos em outros tipos.
- <span id="page-37-0"></span>Existem duas formas de converter valores de tipos diferentes:
	- $\blacktriangleright$  Conversão implícita
	- $\blacktriangleright$  Conversão explícita

## Conversão implícita

- A capacidade (tamanho) do destino deve ser maior do que a da origem, caso contrário, poderá haver perda de informação.
- Exemplo sem perda de informação:

```
int a;
short int b = 5;
a = b:
```
• Exemplo sem perda de informação:

```
double a;
float b = 3.2;
a = b;
```
### Conversão implícita

• Exemplo com perda de informação:

short int a, b; int  $x = 2016$ ,  $y = 123456$ ;  $a = x$ ;  $/* a = 2016 */$  $b = y$ ;  $/* b = -7616*/$ 

#### • Exemplo com perda de informação:

float a, b; double  $x = 12.34$ ,  $y = 2e50$ ;  $a = x$ ;  $/* a = 12.34*/$  $b = y$ ;  $/* b = inf */$ 

### Conversão implícita

• Exemplo com perda de informação:

```
unsigned int a, b;
int x = 100, y = -128;
a = x; /* a = 100 */
b = y; /* b = 4294967168 */
```
#### • Exemplo com perda de informação:

int a, b; double  $x = 3.2$ ,  $y = -1.95$ ;  $a = x$ ;  $/* a = 3$  \*/  $b = y$ ;  $/* b = -1$  \*/

## Conversão explícita

 $\bullet$  É possível explicitamente informar o tipo para o qual o valor deve ser convertido, usando a seguinte notação:

(tipo) valor

 $\blacktriangleright$  Exemplo:

float a; int  $b = 23$ ,  $c = 4$ ;  $a = (float) b / (float) c$ ;

- **·** Importante: não é possível modificar o tipo de uma variável, apenas converter o tipo de expressão.
	- $\blacktriangleright$  Exemplo:

```
int a;
/* Erro: impossivel converter o tipo de uma variavel */
(float) a = 1.5;
```
### Divisão inteira  $\times$  divisão de ponto flutuante

- $\bullet$  A operação de divisão  $\left($ / $\right)$  possui dois modos de operação de acordo com os seus argumentos: inteira ou de ponto flutuante.
- Se os dois argumentos forem inteiros, acontece a divisão inteira. Por exemplo, a expressão 10 / 3 tem como valor 3.
- Se um dos dois argumentos for do tipo ponto flutuante, acontece a divisão de ponto flutuante. Por exemplo, a expressão  $10.0 / 3$ , assim como a expressão 10 / 3.0 tem como valor 3.333333.

### Divisão inteira  $\times$  divisão de ponto flutuante

- Quando se deseja obter o valor de ponto flutuante de uma divis˜ao de dois inteiros, deve-se converter, explicitamente, o valor de pelo menos um deles para ponto flutuante.
	- $\blacktriangleright$  Exemplo:

int x = 9, y = 4;  
\nflost z;  
\nz = x / y;  
\nz = x / (float) y;  
\n
$$
\frac{4}{x} = 2.000000 * /
$$
  
\nz = (float) x / y;  
\n $\frac{4}{x} = 2.250000 * /$   
\nz = (float) (x / y);  $\frac{4}{x} = 2.000000 * /$ 

### Biblioteca matemática

- A biblioteca math.h fornece uma série de funções matemáticas pré-definidas.
- · Para usá-la, deve-se:
	- $\blacktriangleright$  Incluir a biblioteca, no início do programa, usando o comando: #include <math.h>
	- $\triangleright$  Compilar o programa usando a opção -1m:

<span id="page-44-0"></span>gcc -lm teste.c -o teste

#### Funções da biblioteca matemática

- abs $(x)$ : calcula o valor absoluto de um inteiro x.
- $\bullet$  sqrt(x): calcula a raiz quadrada de x.
- $pow(x, y)$ : calcula o valor de  $x^y$ .
- $log(x)$ : calcula o logaritmo natural (base e) de x.
- $exp(x)$ : calcula o valor de  $e^x$ .
- $\bullet$  sin(x): calcula o seno de x (x em radianos).
- $\bullet$  cos(x): calcula o cosseno de x (x em radianos).
- $\bullet$  tan(x): calcula a tangente de x (x em radianos).
- . . . e muitas outras.

Exemplo - Cálculo da hipotenusa de um triângulo retângulo

```
#include <stdio.h>
#include <math.h>
```

```
int main() {
  double a, b, c;
```
printf("Entre com os valores dos catetos: "); scanf("%lf %lf", &a, &b);

```
c = sqrt(pow(a, 2) + pow(b, 2));printf("Hipotenusa: %.2f\n", c);
```
return 0;

}

#### **Exercícios**

- $\bullet$  Escreva um programa que, dada uma função do segundo grau  $f(x) = ax^2 + bx + c$ , representada pelos seus coeficientes a, b e c, calcule e imprima o valor de  $f(x)$ , para um número x também dado.
- Escreva um programa que, dados dois números positivos, calcule e imprima as médias aritmética, geométrica e harmônica entre eles.
- Escreva um programa que, dadas as coordenadas de dois pontos  $(x_1, y_1, z_1)$  e  $(x_2, y_2, z_2)$ , calcule e imprima a distância euclidiana entre eles.
- $\bullet$  Escreva um programa que, dados dois horários  $H_1$  e  $H_2$ , ambos no mesmo dia e no formato HH:MM, tais que  $H_1 < H_2$ , calcule e imprima o número de minutos decorridos entre  $H_1$  e  $H_2$ .
- **E** Escreva um programa que, dadas duas retas concorrentes  $r_1$  e  $r_2$ , ambas também concorrentes aos eixos  $x \in y$  e representadas pelas suas equações de reta no formato  $ax + by + c = 0$ , determine e imprima o ponto em que  $r_1$  e  $r_2$  se cruzam.